## SAP ABAP table TJPCDALGOT {Check Digit Algorithm Text}

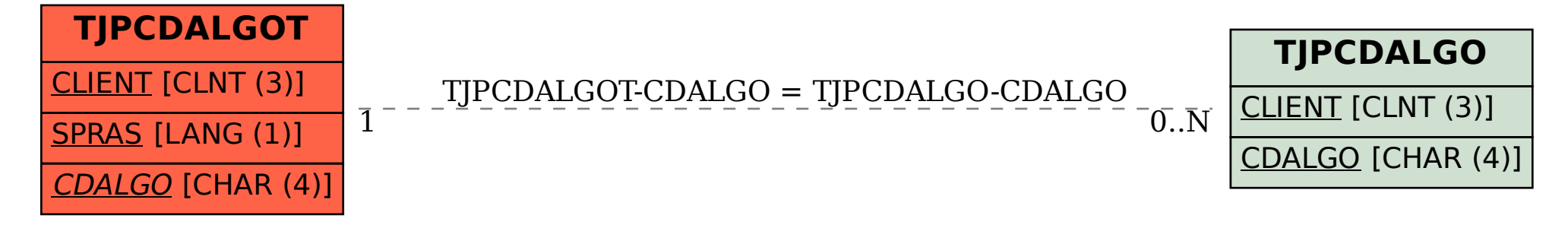